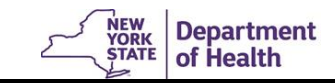

## **Pre-defined Reports**

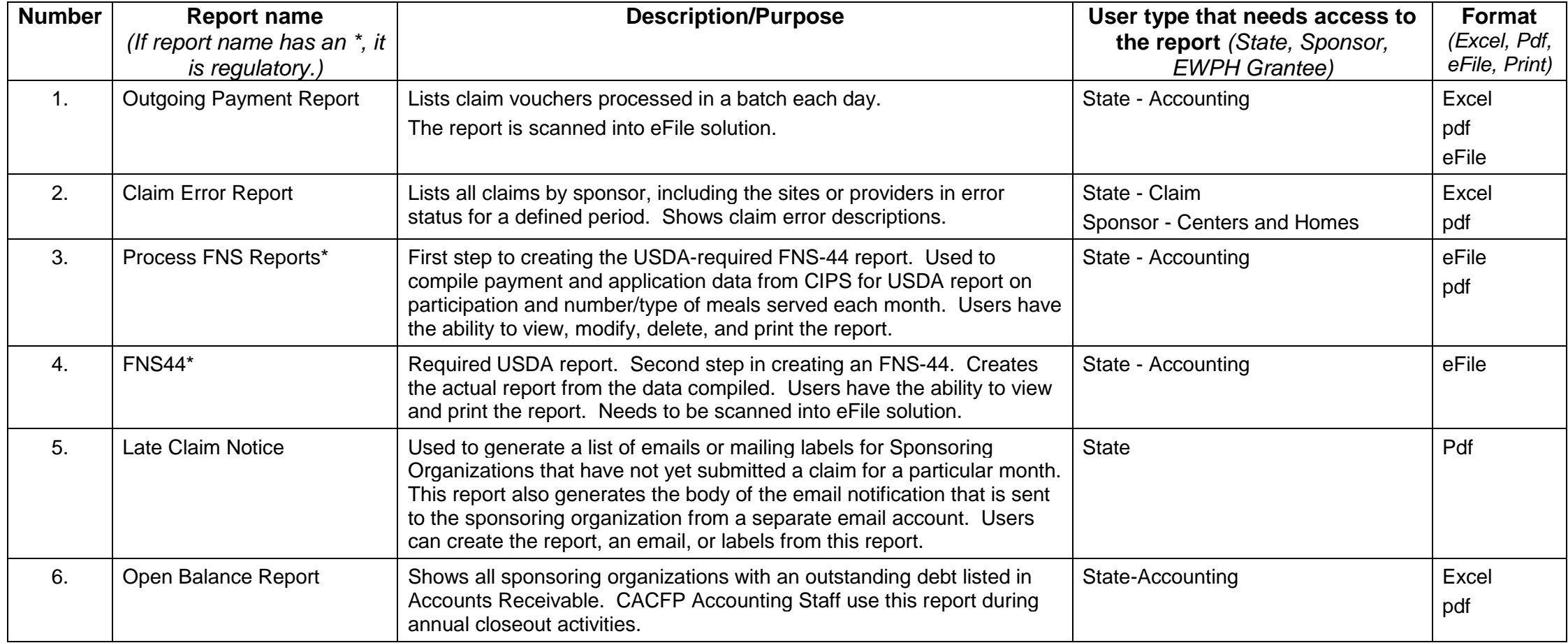

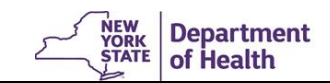

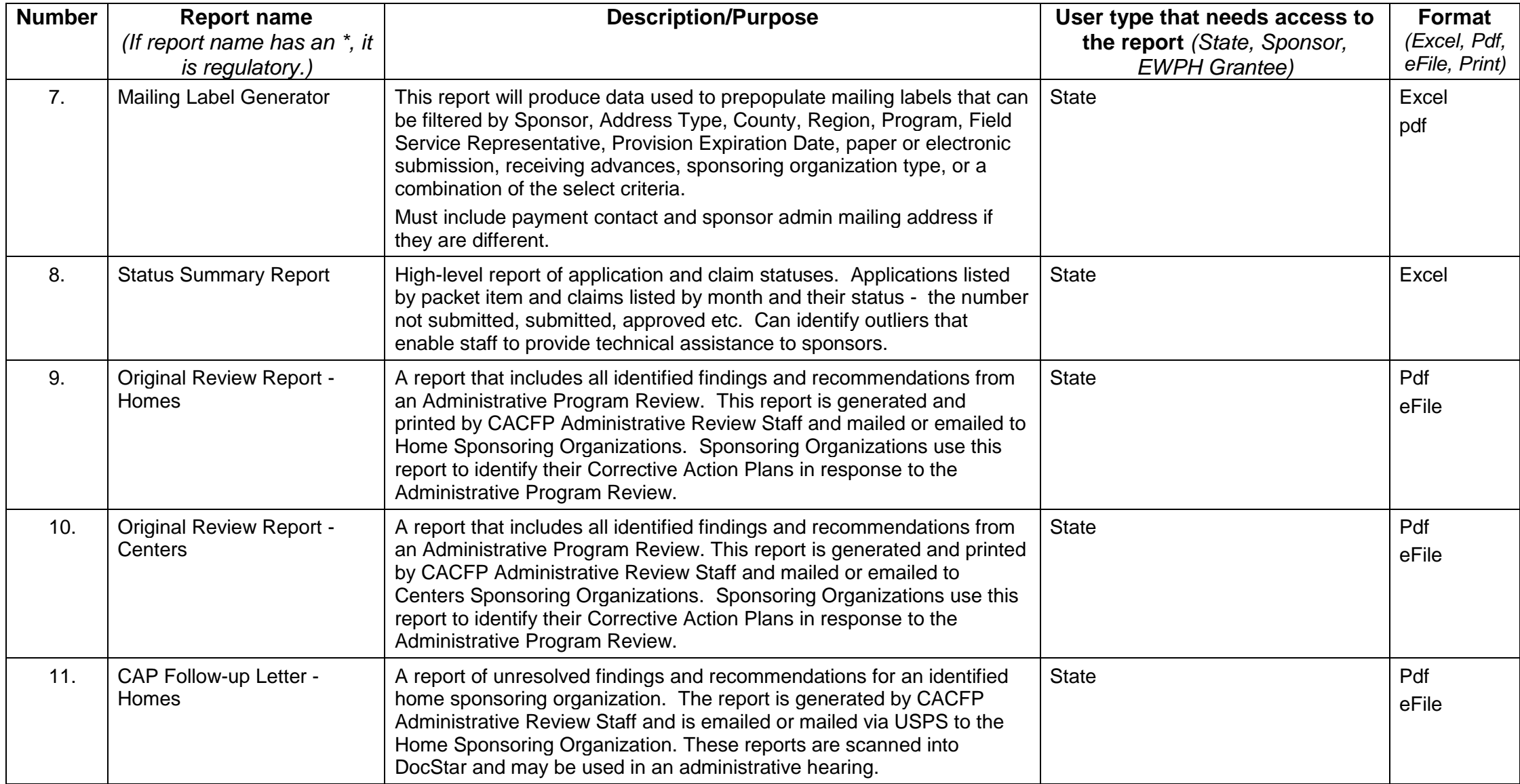

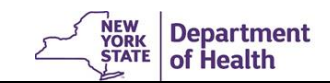

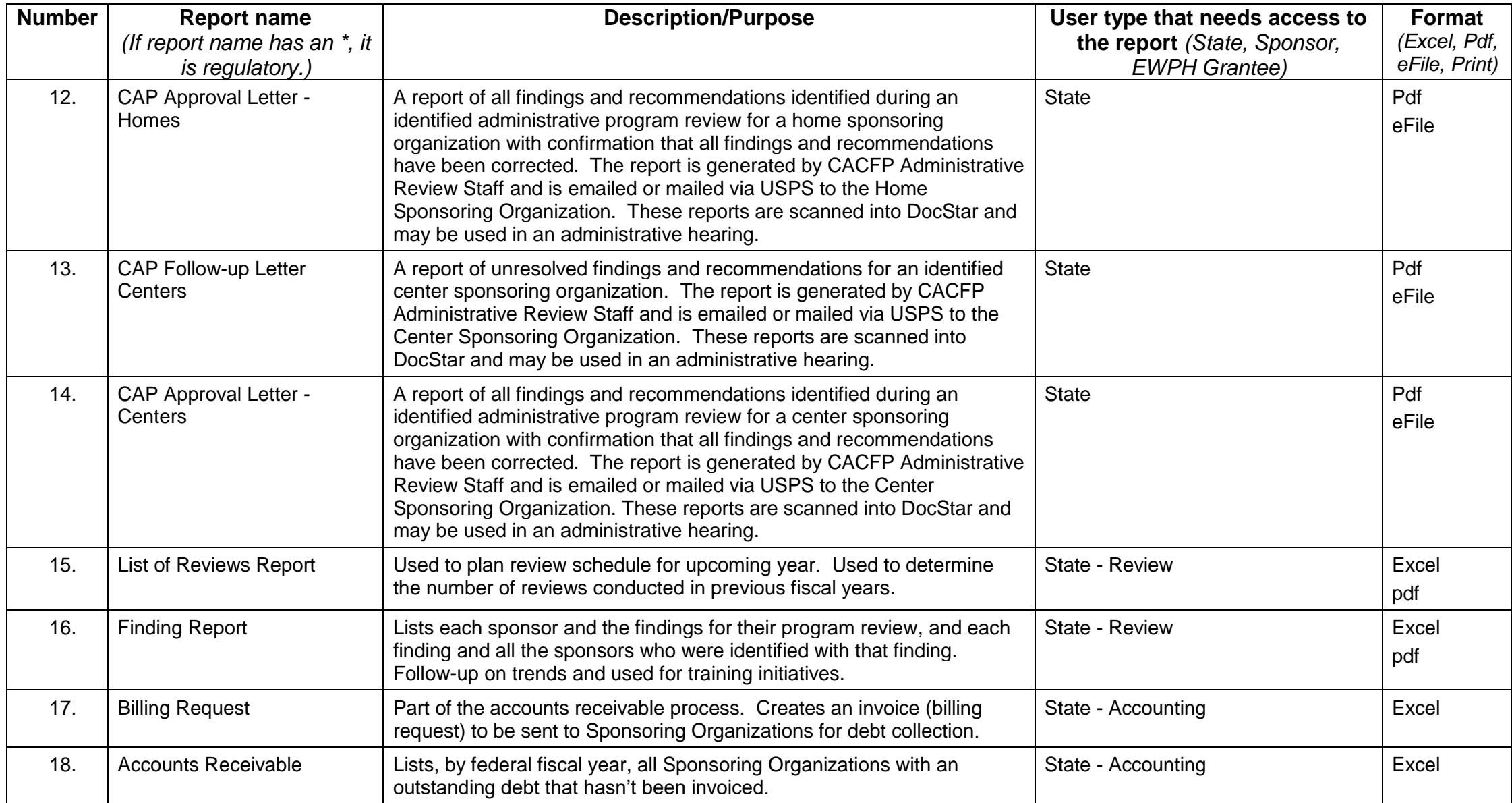

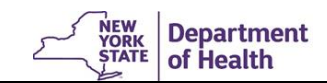

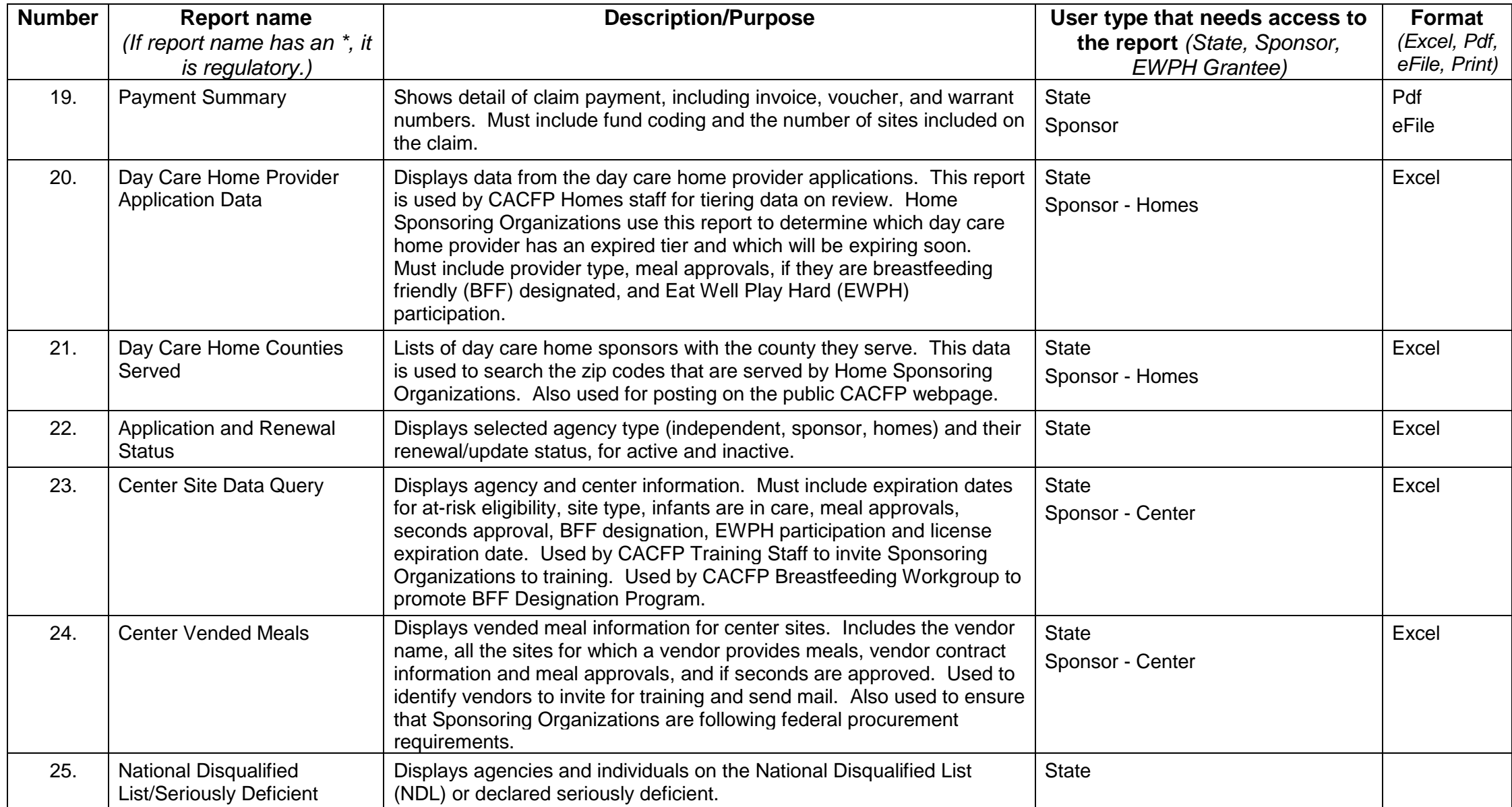

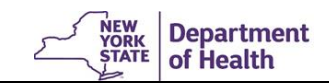

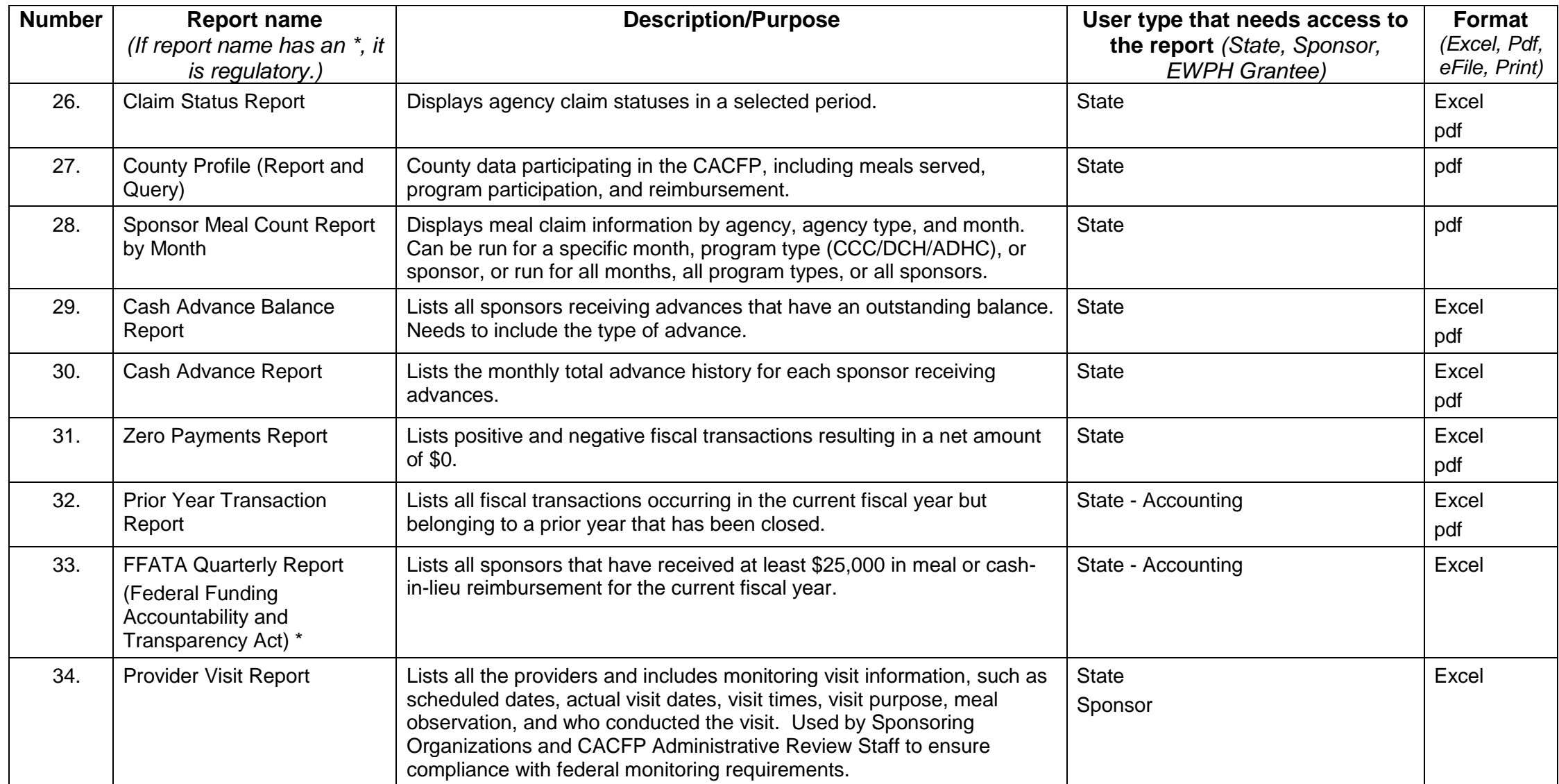

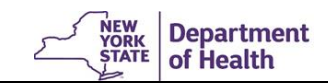

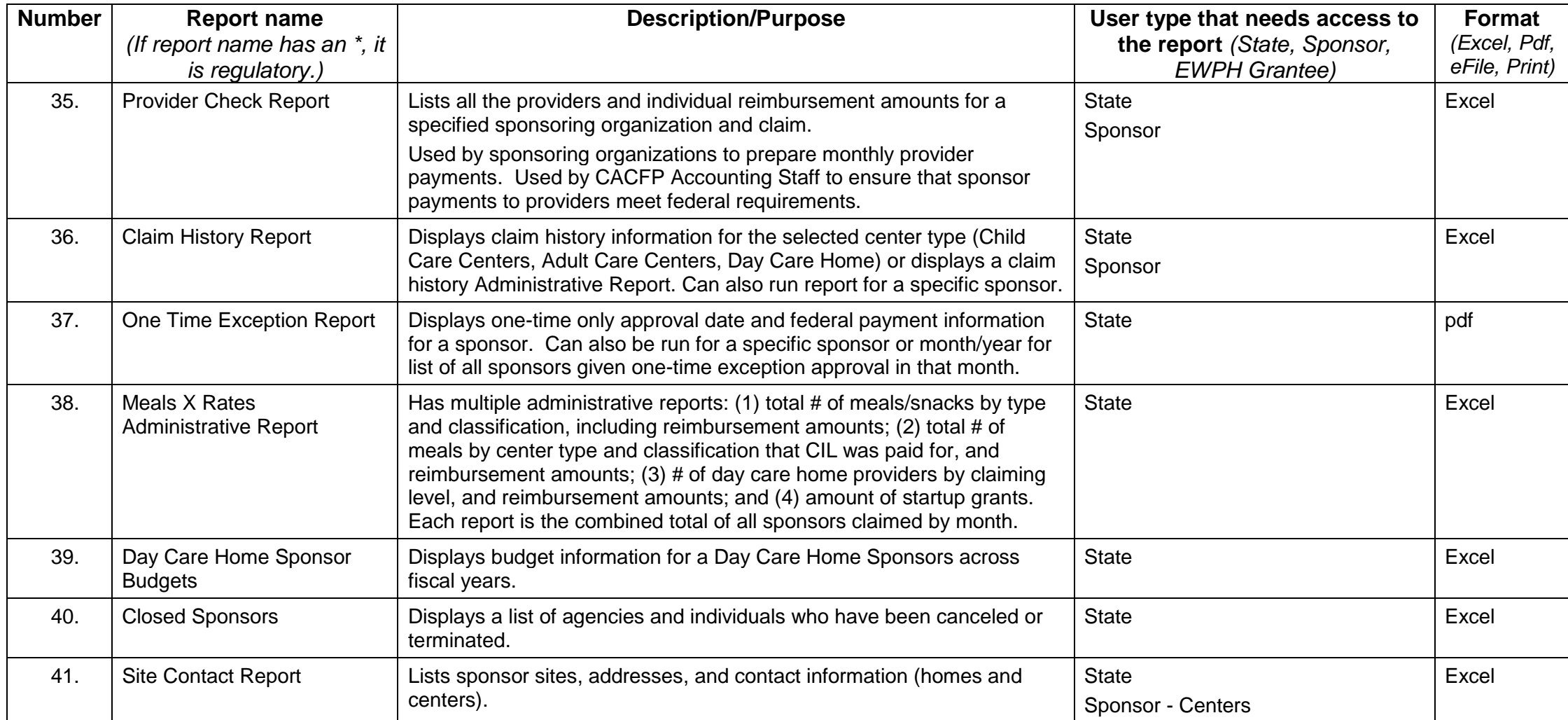

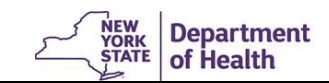

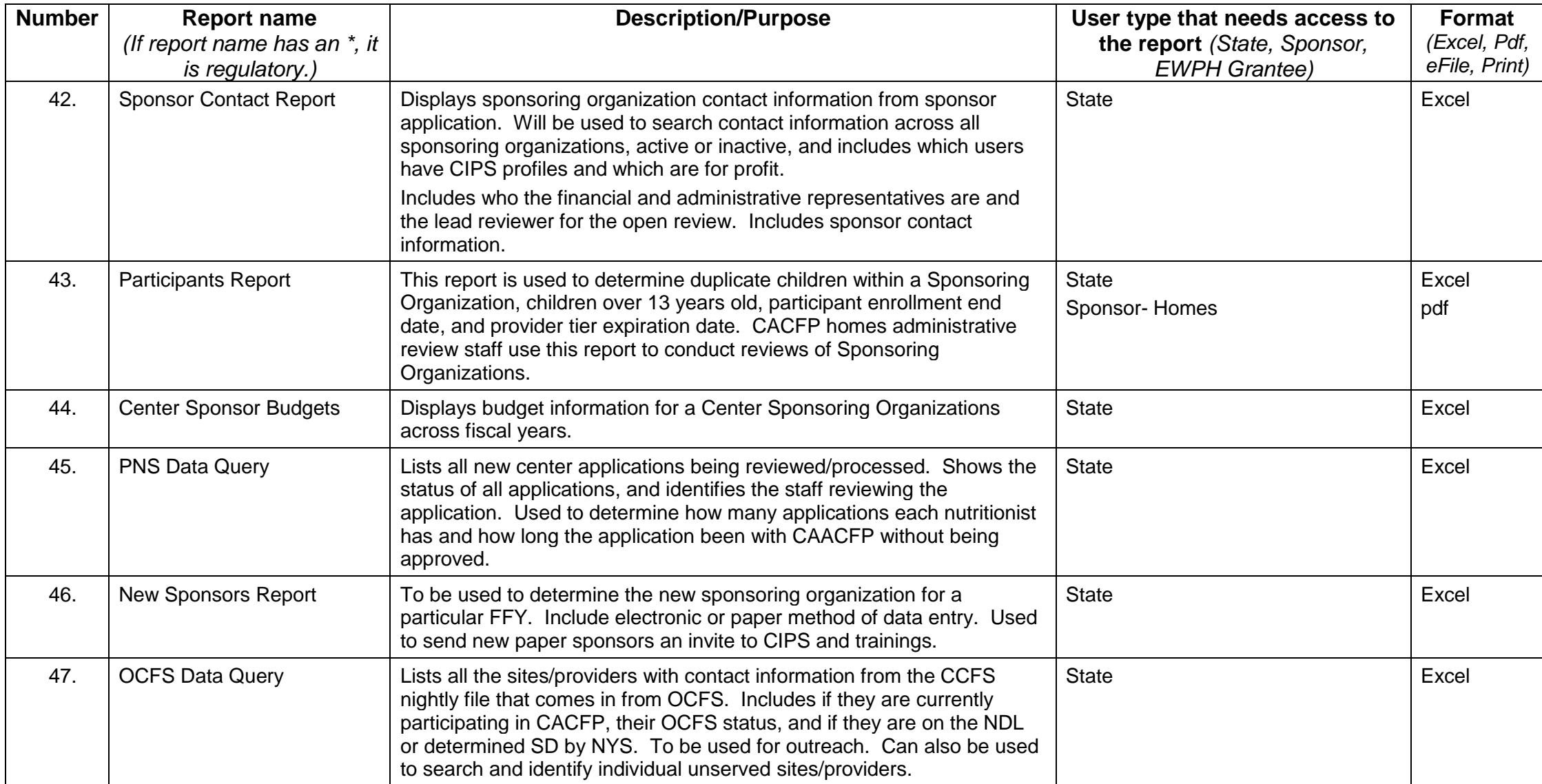

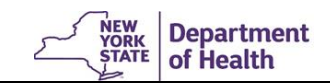

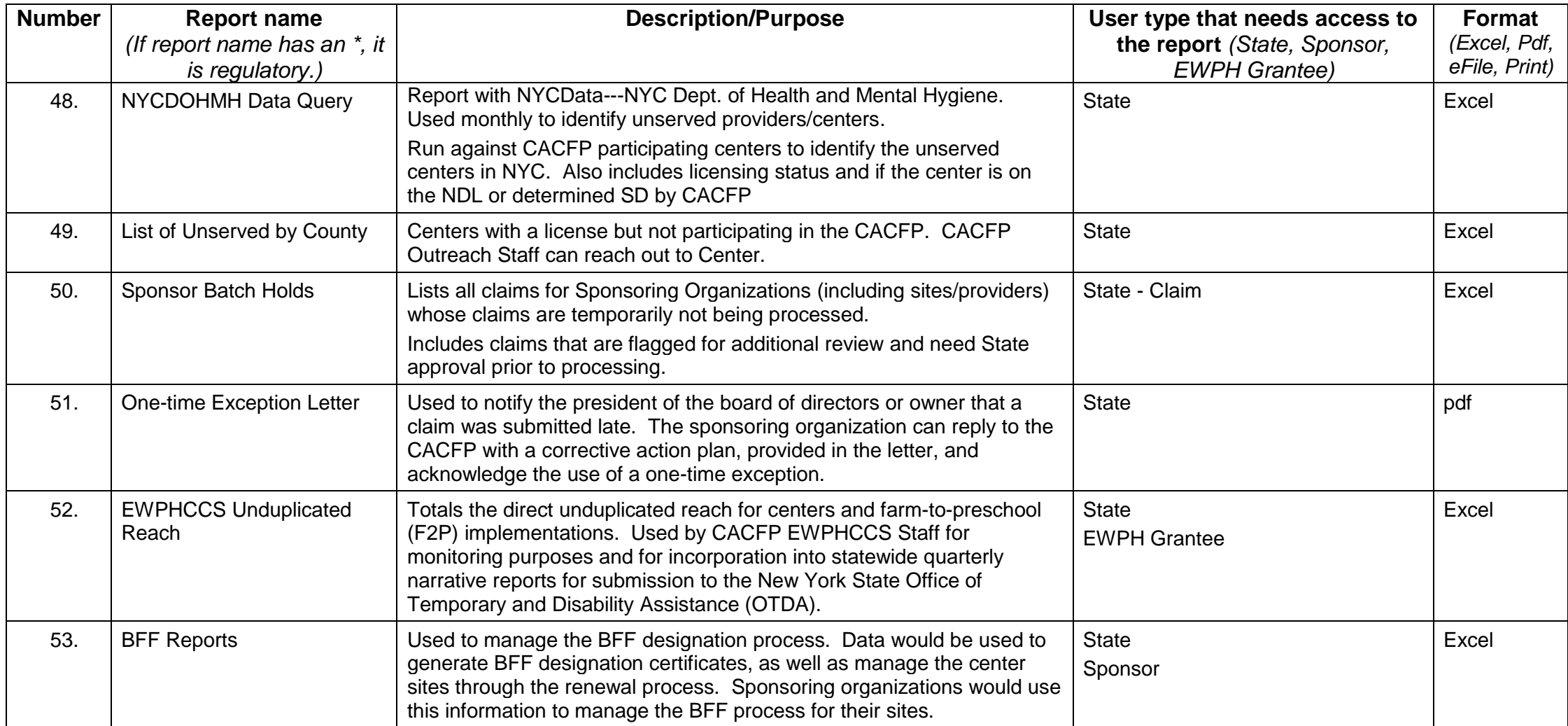

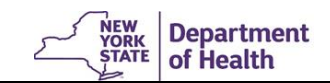

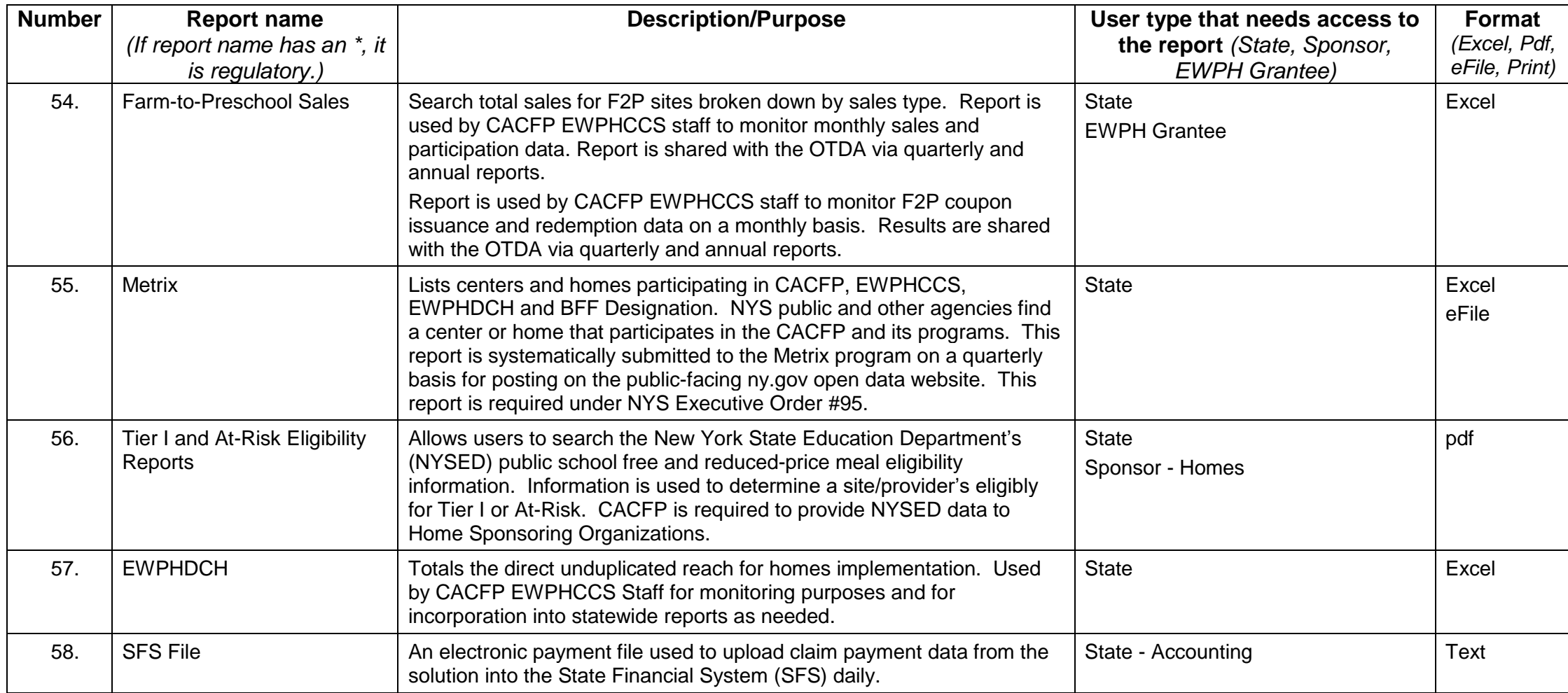